PC [Sistemas](http://tdn.totvs.com/display/PCS) / ... / [Gerenciamento](http://tdn.totvs.com/pages/viewpage.action?pageId=201725616) de preço - Varejo

Tutorial para conceder [descontos](http://tdn.totvs.com/pages/viewpage.action?pageId=203762607) na rotina 2075. APROVADO

Criado por [PRISCILLA](http://tdn.totvs.com/display/~pc.priscilla.sousa) DE PAULA SOUSA, última alteração por [Michele](http://tdn.totvs.com/display/~michele.barros) Barros Souza agora há [pouco](http://tdn.totvs.com/pages/diffpagesbyversion.action?pageId=203762607&selectedPageVersions=5&selectedPageVersions=6)

C Esta [documentação](http://tdn.totvs.com/pages/viewpage.action?pageId=189312291) aplica-se às versões 27 e 28 do WinThor, as quais a PC Sistemas oferece suporte. Saiba como atualizar o WinThor clicando aqui. S

## Tutorial para conceder descontos na rotina 2075

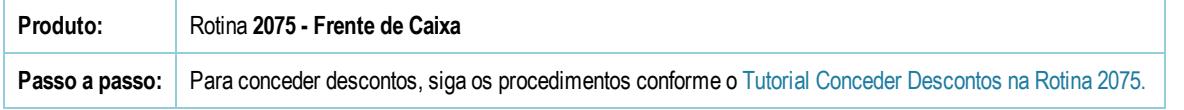

Seja o primeiro a gostar disto **心** Curtir